# *Comment ´evaluer l'´evidence pour th´eories scientifiques avec R*

Robert van Hulst

26 mai, 2017

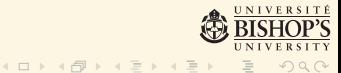

<span id="page-1-0"></span>Sujets:

L'évidence scientifique

Les tests d'hypothèses ne mesurent pas l'évidence

L'évidence Bayesienne

Le package evidence

Quelques analyses faites avec evidence Analyse de proportions Analyse de moyennes de distributions normales Comparaison de modèles

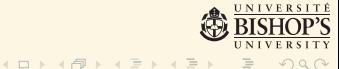

<span id="page-2-0"></span>1. Les théories scientifiques se prononcent sur certains aspects de la réalité.

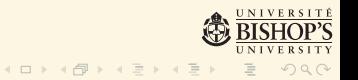

- 1. Les théories scientifiques se prononcent sur certains aspects de la réalité.
- 2. Malheureusement ces aspects sont souvent difficiles à observer...

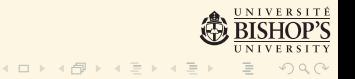

- 1. Les théories scientifiques se prononcent sur certains aspects de la réalité.
- 2. Malheureusement ces aspects sont souvent difficiles à observer...
- 3. ils sont contaminés avec du "bruit".

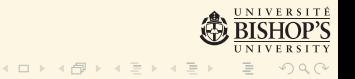

- 1. Les théories scientifiques se prononcent sur certains aspects de la réalité.
- 2. Malheureusement ces aspects sont souvent difficiles à observer...
- 3. ils sont contaminés avec du "bruit".
- 4. L'inférence statistique nous aide à séparer le signal du bruit.

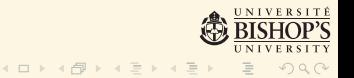

- 1. Les théories scientifiques se prononcent sur certains aspects de la réalité.
- 2. Malheureusement ces aspects sont souvent difficiles à observer...
- 3. ils sont contaminés avec du "bruit".
- 4. L'inférence statistique nous aide à séparer le signal du bruit.
- 5. Il y a plusieurs approches principales : statistique fréquentiste, statistique Bayesienne et statistique de vraisemblance.

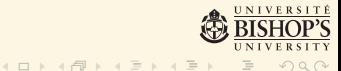

- 1. Les théories scientifiques se prononcent sur certains aspects de la réalité.
- 2. Malheureusement ces aspects sont souvent difficiles à observer...
- 3. ils sont contaminés avec du "bruit".
- 4. L'inférence statistique nous aide à séparer le signal du bruit.
- 5. Il y a plusieurs approches principales : statistique fréquentiste, statistique Bayesienne et statistique de vraisemblance.
- 6. Chacune de ces approches prétend qu'elle est capable de mesurer l'évidence...

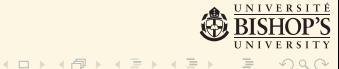

1. Approche fréquentiste : pendant les derniers 75 ans la plus utilisée.

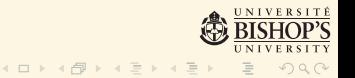

- 1. Approche fréquentiste : pendant les derniers 75 ans la plus utilisée.
- 2. Approche Bayesienne : utilisée pendant plus d'un siècle.

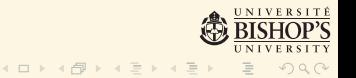

- 1. Approche fréquentiste : pendant les derniers 75 ans la plus utilisée.
- 2. Approche Bayesienne : utilisée pendant plus d'un siècle.
- 3. Approche de vraisemblance : utilisée pendant plus de 60 ans.

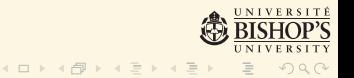

- 1. Approche fréquentiste : pendant les derniers 75 ans la plus utilisée.
- 2. Approche Bayesienne : utilisée pendant plus d'un siècle.
- 3. Approche de vraisemblance : utilisée pendant plus de 60 ans.
- 4. En pratique, l'inférence statistique que presque tout le monde utilise (ou mésuse) c'est la statistique fréquentiste (souvent mal comprise).

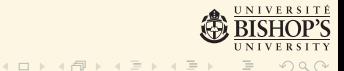

- 1. Approche fréquentiste : pendant les derniers 75 ans la plus utilisée.
- 2. Approche Bayesienne : utilisée pendant plus d'un siècle.
- 3. Approche de vraisemblance : utilisée pendant plus de 60 ans.
- 4. En pratique, l'inférence statistique que presque tout le monde utilise (ou mésuse) c'est la statistique fréquentiste (souvent mal comprise).
- 5. Il existent plusieurs raisons pour cet état des choses :

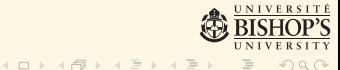

1. Les tests de signifiance et les tests d'hypothèses sont deux approches différentes, mais beaucoup de scientifiques ne se rappellent pas comment ils diffèrent..

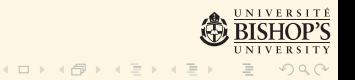

- 1. Les tests de signifiance et les tests d'hypothèses sont deux approches différentes, mais beaucoup de scientifiques ne se rappellent pas comment ils diffèrent..
- 2. Toutefois beaucoup de scientifiques ne se soucient pas de la puissance du test (ni de la nécessité d'une analyse de puissance faite avant le test).

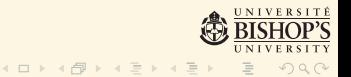

- 1. Les tests de signifiance et les tests d'hypothèses sont deux approches différentes, mais beaucoup de scientifiques ne se rappellent pas comment ils diffèrent..
- 2. Toutefois beaucoup de scientifiques ne se soucient pas de la puissance du test (ni de la nécessité d'une analyse de puissance faite avant le test).
- 3. En fait, toute la procédure est souvent réduite à une valeur *P* ou un nombre d'étoiles, le plus le mieux.

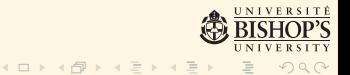

- 1. Les tests de signifiance et les tests d'hypothèses sont deux approches différentes, mais beaucoup de scientifiques ne se rappellent pas comment ils diffèrent..
- 2. Toutefois beaucoup de scientifiques ne se soucient pas de la puissance du test (ni de la nécessité d'une analyse de puissance faite avant le test).
- 3. En fait, toute la procédure est souvent réduite à une valeur *P* ou un nombre d'étoiles, le plus le mieux.
- 4. Les logiciels statistiques sont souvent simplistes (surtout ceux qui sont vendus).

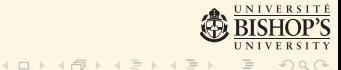

- 1. Les tests de signifiance et les tests d'hypothèses sont deux approches différentes, mais beaucoup de scientifiques ne se rappellent pas comment ils diffèrent..
- 2. Toutefois beaucoup de scientifiques ne se soucient pas de la puissance du test (ni de la nécessité d'une analyse de puissance faite avant le test).
- 3. En fait, toute la procédure est souvent réduite à une valeur *P* ou un nombre d'étoiles, le plus le mieux.
- 4. Les logiciels statistiques sont souvent simplistes (surtout ceux qui sont vendus).
- 5. Les éditeurs des journaux scientifiques exigent souvent des tests d'hypothèses.

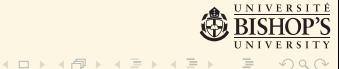

- 1. Les tests de signifiance et les tests d'hypothèses sont deux approches différentes, mais beaucoup de scientifiques ne se rappellent pas comment ils diffèrent..
- 2. Toutefois beaucoup de scientifiques ne se soucient pas de la puissance du test (ni de la nécessité d'une analyse de puissance faite avant le test).
- 3. En fait, toute la procédure est souvent réduite à une valeur *P* ou un nombre d'étoiles, le plus le mieux.
- 4. Les logiciels statistiques sont souvent simplistes (surtout ceux qui sont vendus).
- 5. Les éditeurs des journaux scientifiques exigent souvent des tests d'hypothèses.
- 6. Mais, en réduisant une réalité complexe à un choix entre deux alternatives on risque d'ignorer beaucoup...

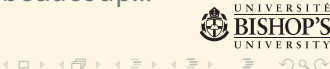

1. Les tests d'hypothèses conditionnent sur quelque chose d'inconnu : la vérité de  $H_0$ .

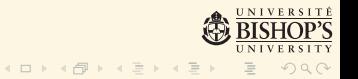

- 1. Les tests d'hypothèses conditionnent sur quelque chose d'inconnu : la vérité de  $H_0$ .
- 2. La raison pour ceci est que les fréquentistes considèrent que les paramètres sont fixes et les données aléatoires.

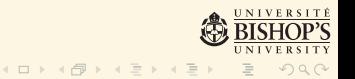

- 1. Les tests d'hypothèses conditionnent sur quelque chose  $d'$ inconnu : la vérité de H<sub>0</sub>.
- 2. La raison pour ceci est que les fréquentistes considèrent que les paramètres sont fixes et les données aléatoires.
- 3. La "preuve par contradiction" de Fisher (ou bien quelque chose de rare s'est passé, ou bien  $H_0$  est fausse) ne marche pas avec des variables stochastiques.

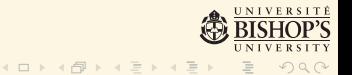

- 1. Les tests d'hypothèses conditionnent sur quelque chose  $d'$ inconnu : la vérité de H<sub>0</sub>.
- 2. La raison pour ceci est que les fréquentistes considèrent que les paramètres sont fixes et les données aléatoires.
- 3. La "preuve par contradiction" de Fisher (ou bien quelque chose de rare s'est passé, ou bien  $H_0$  est fausse) ne marche pas avec des variables stochastiques.
- 4. *Une hypoth`ese qui pourrait ˆetre vraie peut ˆetre rejett´ee parce qu'elle n'a pas prédit des résultats observables qui n'ont pas eu lieu* (Jeffreys, 1961)

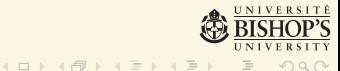

- 1. Les tests d'hypothèses conditionnent sur quelque chose  $d'$ inconnu : la vérité de H<sub>0</sub>.
- 2. La raison pour ceci est que les fréquentistes considèrent que les paramètres sont fixes et les données aléatoires.
- 3. La "preuve par contradiction" de Fisher (ou bien quelque chose de rare s'est passé, ou bien  $H_0$  est fausse) ne marche pas avec des variables stochastiques.
- 4. *Une hypoth`ese qui pourrait ˆetre vraie peut ˆetre rejett´ee* parce qu'elle n'a pas prédit des résultats observables qui *n'ont pas eu lieu* (Jeffreys, 1961)
- 5. En réduisant une réalité complexe à un choix entre deux alternatives on risque d'ignorer beaucoup...

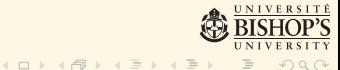

<span id="page-24-0"></span>1. Bien que la plupart des scientifiques pensent qu'ils le font.

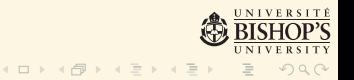

- 1. Bien que la plupart des scientifiques pensent qu'ils le font.
- 2. Les tests d'hypothèses, même s'ils sont utilisés correctement, ne peuvent que donner une réponse préliminaire à une question très simple.

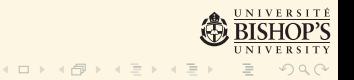

- 1. Bien que la plupart des scientifiques pensent qu'ils le font.
- 2. Les tests d'hypothèses, même s'ils sont utilisés correctement, ne peuvent que donner une réponse préliminaire à une question très simple.
- 3. La plupart des problèmes scientifiques ne se résolvent pas avec des tests dichotomiques : ils exigent la modélisation souvent sophistiquée et la comparaison de différents modèles chacun possiblement complexe.

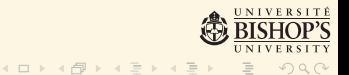

- 1. Bien que la plupart des scientifiques pensent qu'ils le font.
- 2. Les tests d'hypothèses, même s'ils sont utilisés correctement, ne peuvent que donner une réponse préliminaire à une question très simple.
- 3. La plupart des problèmes scientifiques ne se résolvent pas avec des tests dichotomiques : ils exigent la modélisation souvent sophistiquée et la comparaison de différents modèles chacun possiblement complexe.
- 4. L'analyse Bayesienne part des connaissances actuelles (dans ses priors) et utilise la vraissemblance (modèle et données) pour bâtir la probabilité postérieure.

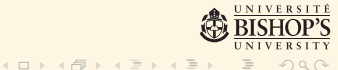

- 1. Bien que la plupart des scientifiques pensent qu'ils le font.
- 2. Les tests d'hypothèses, même s'ils sont utilisés correctement, ne peuvent que donner une réponse préliminaire à une question très simple.
- 3. La plupart des problèmes scientifiques ne se résolvent pas avec des tests dichotomiques : ils exigent la modélisation souvent sophistiquée et la comparaison de différents modèles chacun possiblement complexe.
- 4. L'analyse Bayesienne part des connaissances actuelles (dans ses priors) et utilise la vraissemblance (modèle et données) pour bâtir la probabilité postérieure.
- 5. Maintenant que les ordinateurs nous aident avec nos inférences statistiques les méthodes Bayesiennes sont devenues les meilleurs outils pour mesurer l'évidence scientifique.

1. De plus en plus de statisticiens avertissent contre les abus des tests d'hypothèses et d'une approche dichotomique pour le dépistage d'évidence.

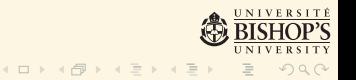

- 1. De plus en plus de statisticiens avertissent contre les abus des tests d'hypothèses et d'une approche dichotomique pour le dépistage d'évidence.
- 2. La crise de reproductibilité d'études scientifiques est en partie reliée aux mésententes statistiques parmi les scientifiques.

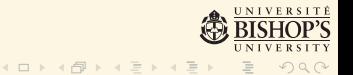

- 1. De plus en plus de statisticiens avertissent contre les abus des tests d'hypothèses et d'une approche dichotomique pour le dépistage d'évidence.
- 2. La crise de reproductibilité d'études scientifiques est en partie reliée aux mésententes statistiques parmi les scientifiques.
- 3. Beaucoup de statisticiens ont plaidoyé pour une modernisation de l'enseignement de l'inférence statistique.

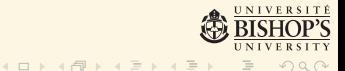

- 1. De plus en plus de statisticiens avertissent contre les abus des tests d'hypothèses et d'une approche dichotomique pour le dépistage d'évidence.
- 2. La crise de reproductibilité d'études scientifiques est en partie reliée aux mésententes statistiques parmi les scientifiques.
- 3. Beaucoup de statisticiens ont plaidoyé pour une modernisation de l'enseignement de l'inférence statistique.
- 4. Parce que *R* est utilisé par beaucoup de chercheurs cette révolution dans l'enseignement des méthodes statistiques a aussi des implications pour nous.

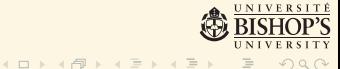

### Comment remédier à cet état des choses?

1. Les bases de l'inférence Bayesienne et de l'inférence fréquentiste devraient être enseignées toutes les deux.

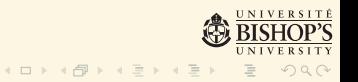

### Comment remédier à cet état des choses ?

- 1. Les bases de l'inférence Bayesienne *et* de l'inférence fréquentiste devraient être enseignées toutes les deux.
- 2. Etudier les deux approches permet de mieux voir les ´ limites de chacune.

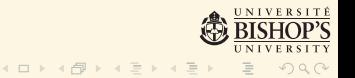

### Comment remédier à cet état des choses ?

- 1. Les bases de l'inférence Bayesienne *et* de l'inférence fréquentiste devraient être enseignées toutes les deux.
- 2. Etudier les deux approches permet de mieux voir les ´ limites de chacune.
- 3. Il est aussi nécessaire qu'un logiciel moderne soit enseigné, de préférence un logiciel ouvert.

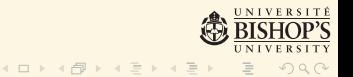
## Comment remédier à cet état des choses ?

- 1. Les bases de l'inférence Bayesienne *et* de l'inférence fréquentiste devraient être enseignées toutes les deux.
- 2. Etudier les deux approches permet de mieux voir les ´ limites de chacune.
- 3. Il est aussi nécessaire qu'un logiciel moderne soit enseigné, de préférence un logiciel ouvert.
- 4. On devrait enseigner *la modélisation plutôt que des recettes*.

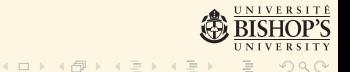

## Comment remédier à cet état des choses ?

- 1. Les bases de l'inférence Bayesienne et de l'inférence fréquentiste devraient être enseignées toutes les deux.
- 2. Etudier les deux approches permet de mieux voir les ´ limites de chacune.
- 3. Il est aussi nécessaire qu'un logiciel moderne soit enseigné, de préférence un logiciel ouvert.
- 4. On devrait enseigner *la modélisation plutôt que des recettes*.
- 5. Les chercheurs devraient arrêter de publier dans les journaux qui insistent sur des tests d'hypothèses.

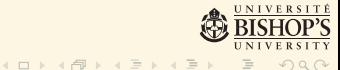

# Comment remédier à cet état des choses ?

- 1. Les bases de l'inférence Bayesienne *et* de l'inférence fréquentiste devraient être enseignées toutes les deux.
- 2. Etudier les deux approches permet de mieux voir les ´ limites de chacune.
- 3. Il est aussi nécessaire qu'un logiciel moderne soit enseigné, de préférence un logiciel ouvert.
- 4. On devrait enseigner *la modélisation plutôt que des recettes*.
- 5. Les chercheurs devraient arrêter de publier dans les journaux qui insistent sur des tests d'hypothèses.
- 6. Le développement de logiciels d'inférence statistique modernes devrait être encouragé.

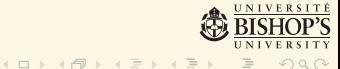

1. La vraisemblance, la probabilité d'un ensemble d'observations étant donné le (ou les) paramètre(s), est utilisée dans les trois approches statistiques.

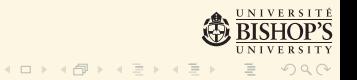

- 1. La vraisemblance, la probabilité d'un ensemble d'observations étant donné le (ou les) paramètre(s), est utilis´ee dans les trois approches statistiques.
- 2. Les fréquentistes l'utilisent pour trouver la valeur du paramètre qui maximise la vraisemblance.

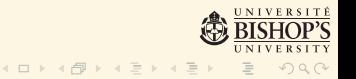

- 1. La vraisemblance, la probabilité d'un ensemble d'observations étant donné le (ou les) paramètre(s), est utilis´ee dans les trois approches statistiques.
- 2. Les fréquentistes l'utilisent pour trouver la valeur du paramètre qui maximise la vraisemblance.
- 3. Les Bayesiens et vraisemblantistes utilisent toute la vraisemblance, qui devient, multipliée par le prior pour les Bayesiens leur probabilité postérieure, ou pour les vraisemblantistes (en utilisant une autre standardisation), leur vraisemblance de profil modifiée.

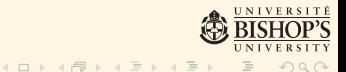

- 1. La vraisemblance, la probabilité d'un ensemble d'observations étant donné le (ou les) paramètre(s), est utilisée dans les trois approches statistiques.
- 2. Les fréquentistes l'utilisent pour trouver la valeur du paramètre qui maximise la vraisemblance.
- 3. Les Bayesiens et vraisemblantistes utilisent toute la vraisemblance, qui devient, multipliée par le prior pour les Bayesiens leur probabilité postérieure, ou pour les vraisemblantistes (en utilisant une autre standardisation), leur vraisemblance de profil modifiée.
- 4. Donc c'est dans le calcul de la vraisemblance que les données sont utilisées.

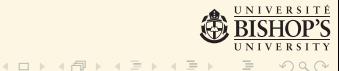

- 1. La vraisemblance, la probabilité d'un ensemble d'observations étant donné le (ou les) paramètre(s), est utilisée dans les trois approches statistiques.
- 2. Les fréquentistes l'utilisent pour trouver la valeur du paramètre qui maximise la vraisemblance.
- 3. Les Bayesiens et vraisemblantistes utilisent toute la vraisemblance, qui devient, multipliée par le prior pour les Bayesiens leur probabilité postérieure, ou pour les vraisemblantistes (en utilisant une autre standardisation), leur vraisemblance de profil modifiée.
- 4. Donc c'est dans le calcul de la vraisemblance que les données sont utilisées.
- 5. Une valeur P pour les fréquentistes dépend des données uniquement dans le sens que la statistique stochastique testée (continue) doit être supérieure au quantile désiré pour rejetter  $H_0$ .

1. Parce que les paramètres sont incertains ils ont une distribution probabiliste.

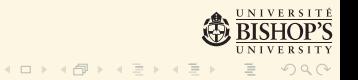

- 1. Parce que les paramètres sont incertains ils ont une distribution probabiliste.
- 2. Le modèle et les données nous donnent la vraisemblance, notre prior est basé sur nos connaissances antérieures.

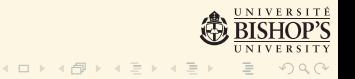

- 1. Parce que les paramètres sont incertains ils ont une distribution probabiliste.
- 2. Le modèle et les données nous donnent la vraisemblance, notre prior est basé sur nos connaissances antérieures.
- 3. La règle de Bayes (postérieur ∝ prior × vraisemblance) et un peu de calcul nous donnent la ou les probabilité(s) postérieure(s).

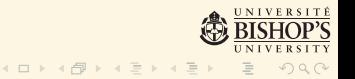

- 1. Parce que les paramètres sont incertains ils ont une distribution probabiliste.
- 2. Le modèle et les données nous donnent la vraisemblance, notre prior est basé sur nos connaissances antérieures.
- 3. La règle de Bayes (postérieur ∝ prior × vraisemblance) et un peu de calcul nous donnent la ou les probabilité(s) postérieure(s).
- 4. Avec ces dernières nous pouvons calculer les valeurs les plus probables des param`etres avec leur intervalles *de cr´edibilit´e* (dont la signification est celle que beaucoup de gens attribuent aux intervalles *de confiance*).

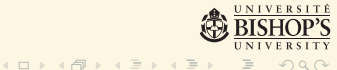

- 1. Parce que les paramètres sont incertains ils ont une distribution probabiliste.
- 2. Le modèle et les données nous donnent la vraisemblance, notre prior est basé sur nos connaissances antérieures.
- 3. La règle de Bayes (postérieur ∝ prior × vraisemblance) et un peu de calcul nous donnent la ou les probabilité(s) postérieure(s).
- 4. Avec ces dernières nous pouvons calculer les valeurs les plus probables des param`etres avec leur intervalles *de cr´edibilit´e* (dont la signification est celle que beaucoup de gens attribuent aux intervalles *de confiance*).
- 5. L'analyse Bayesienne excelle aussi dans l'analyse des modèles complexes avec beaucoup de paramètres; par exemple les modèles hiérarchiques.

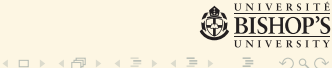

1. Les fonctions de base en probabilité et statistique fréquentiste sont bien couvertes dans *R* base.

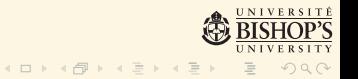

- 1. Les fonctions de base en probabilité et statistique fréquentiste sont bien couvertes dans *R* base.
- 2. La plupart des fonctions dans evidence sont donc des fonctions Bayesiennes ou vraisemblantistes.

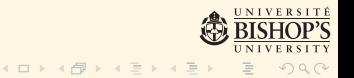

- 1. Les fonctions de base en probabilité et statistique fréquentiste sont bien couvertes dans *R* base.
- 2. La plupart des fonctions dans evidence sont donc des fonctions Bayesiennes ou vraisemblantistes.
- 3. Beaucoup de ces fonctions ont des noms et arguments semblables aux fonctions fréquentistes correspondentes de *R* base.

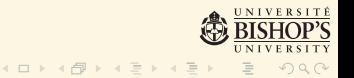

- 1. Les fonctions de base en probabilité et statistique fréquentiste sont bien couvertes dans *R* base.
- 2. La plupart des fonctions dans evidence sont donc des fonctions Bayesiennes ou vraisemblantistes.
- 3. Beaucoup de ces fonctions ont des noms et arguments semblables aux fonctions fréquentistes correspondentes de *R* base.
- 4. Ceci rend disponible à mes étudiants des fonctions pour une variété d'analyses fréquentistes, Bayesiennes et vraisemblantistes.

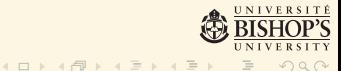

- 1. Les fonctions de base en probabilité et statistique fréquentiste sont bien couvertes dans *R* base.
- 2. La plupart des fonctions dans evidence sont donc des fonctions Bayesiennes ou vraisemblantistes.
- 3. Beaucoup de ces fonctions ont des noms et arguments semblables aux fonctions fréquentistes correspondentes de *R* base.
- 4. Ceci rend disponible à mes étudiants des fonctions pour une variété d'analyses fréquentistes, Bayesiennes et vraisemblantistes.
- 5. Le package n'est pas encore sur CRAN mais sera proposé pour adoption bientôt.

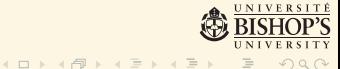

### Comparaison de deux proportions : *R*

1. Supposons que nous nous intéressons aux fractions de phoques mâles dans deux échantillons de phoques Weddell contés à deux occasions.

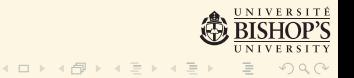

#### Comparaison de deux proportions : *R*

- 1. Supposons que nous nous intéressons aux fractions de phoques mâles dans deux échantillons de phoques Weddell contés à deux occasions.
- 2. prop.test(s =  $c(66, 64)$ , n= $c(95, 128)$ )  $X$ -squared = 7.7, df = 1, p-value = 0.005 alternative hypothesis: two.sided 95 percent confidence interval: 0.05877 0.33071

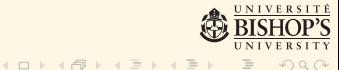

Comparaison de deux proportions dans evidence

B2props( $c(66, 64)$ ,  $c(95, 128)$ ) Bayesian comparison of two proportions Proportions: 0.6947 0.5 Difference: 0.1947 95% credible interval of diff.: 0.071 0.298 Bayes factor against independence = 17.17 so positive evidence  $P(prop1 < prop2) = 0.001$  $P(prop1 > prop2) = 0.999$ 

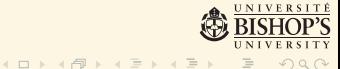

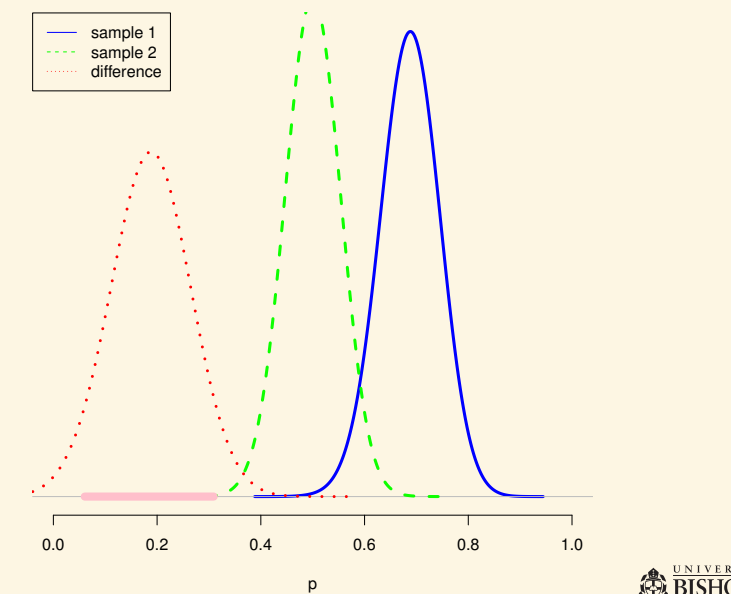

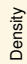

SITY UNIVER

 $2Q$ 

1. Les distributions normales (Gaussiennes) sont très communes (théorème central limite).

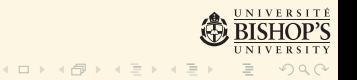

- 1. Les distributions normales (Gaussiennes) sont très communes (théorème central limite).
- 2. Elles se caractérisent par deux paramètres : la moyenne et l'écart type et on veut trouver les distributions des paramètres (non observés) à partir de la vraisemblance (modèle normal) et des deux priors.

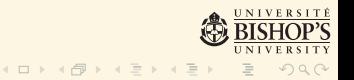

- 1. Les distributions normales (Gaussiennes) sont très communes (théorème central limite).
- 2. Elles se caractérisent par deux paramètres : la moyenne et l'écart type et on veut trouver les distributions des paramètres (non observés) à partir de la vraisemblance (modèle normal) et des deux priors.
- 3. Commençons avec l'analyse d'une variable Gaussienne.

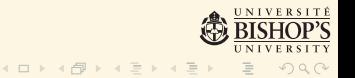

- 1. Les distributions normales (Gaussiennes) sont très communes (théorème central limite).
- 2. Elles se caractérisent par deux paramètres : la moyenne et l'écart type et on veut trouver les distributions des paramètres (non observés) à partir de la vraisemblance (modèle normal) et des deux priors.
- 3. Commençons avec l'analyse d'une variable Gaussienne.
- 4. On analyse l'ensemble de données Fat du package evidence dont on utilise la variable Height, la hauteur de la personne en pouces.

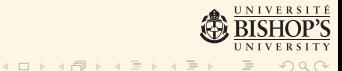

- 1. Les distributions normales (Gaussiennes) sont très communes (théorème central limite).
- 2. Elles se caractérisent par deux paramètres : la moyenne et l'écart type et on veut trouver les distributions des paramètres (non observés) à partir de la vraisemblance (modèle normal) et des deux priors.
- 3. Commençons avec l'analyse d'une variable Gaussienne.
- 4. On analyse l'ensemble de données Fat du package evidence dont on utilise la variable Height, la hauteur de la personne en pouces.
- 5. Pour le prior du param`etre *µ* on peut prendre une distribution uniforme et pour celui de  $\sigma$  une  $\chi^2$  inverse et alors les distributions postérieures des deux paramètres sont simul´ees en trois lignes de *R*.

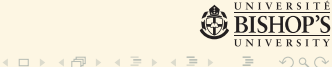

1. Ces priors s'appellent des priors SIR (Standard Improper Reference) et nous donnent une façon très simple d'obtenir nos distributions postérieures.

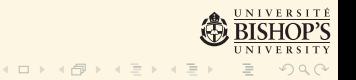

- 1. Ces priors s'appellent des priors SIR (Standard Improper Reference) et nous donnent une façon très simple d'obtenir nos distributions postérieures.
- 2. L'inconvénient de ces priors est que dans la plupart des cas c'est préférable d'utiliser des priors plus informatifs.

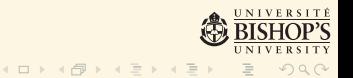

- 1. Ces priors s'appellent des priors SIR (Standard Improper Reference) et nous donnent une façon très simple d'obtenir nos distributions postérieures.
- 2. L'inconvénient de ces priors est que dans la plupart des cas c'est préférable d'utiliser des priors plus informatifs.
- 3. Parce que le prior pour *µ* ne modifie pas la vraisemblance les résultats sont presque identiques à ceux d'une analyse standard fréquentiste.

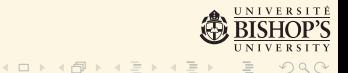

- 1. Ces priors s'appellent des priors SIR (Standard Improper Reference) et nous donnent une façon très simple d'obtenir nos distributions postérieures.
- 2. L'inconvénient de ces priors est que dans la plupart des cas c'est préférable d'utiliser des priors plus informatifs.
- 3. Parce que le prior pour *µ* ne modifie pas la vraisemblance les résultats sont presque identiques à ceux d'une analyse standard fréquentiste.
- 4. Néanmoins, l'intervalle de crédibilité pour *µ* signifie ce que la plupart des utilisateurs d'intervalles de confiance fréquentistes aimeraient que leurs intervalles de confiance signifient !

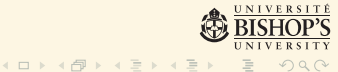

#### Analyse Bayesienne et analyse fréquentiste comparées

1. B1Nsir(Fat\$Height)

```
sample mean: 70.308 ; sample sd: 2.61
Post. mean: 70.305
95 % cred. int.: 69.981 70.622
Post. std. dev.: 2.614
```
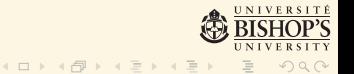

#### Analyse Bayesienne et analyse fréquentiste comparées

1. B1Nsir(Fat\$Height)

sample mean: 70.308 ; sample sd: 2.61 Post. mean: 70.305 95 % cred. int.: 69.981 70.622 Post. std. dev.: 2.614

2. Maintenant l'analyse fréquentiste en R (en partie) :

```
t.test(Fat$Height)
95 percent confidence interval:
 69.98 70.63
sample estimates:
mean of x
    70.31
```
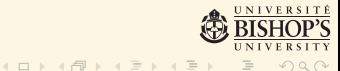

# La distribution postérieure de  $\mu$  produite par B1Nsir

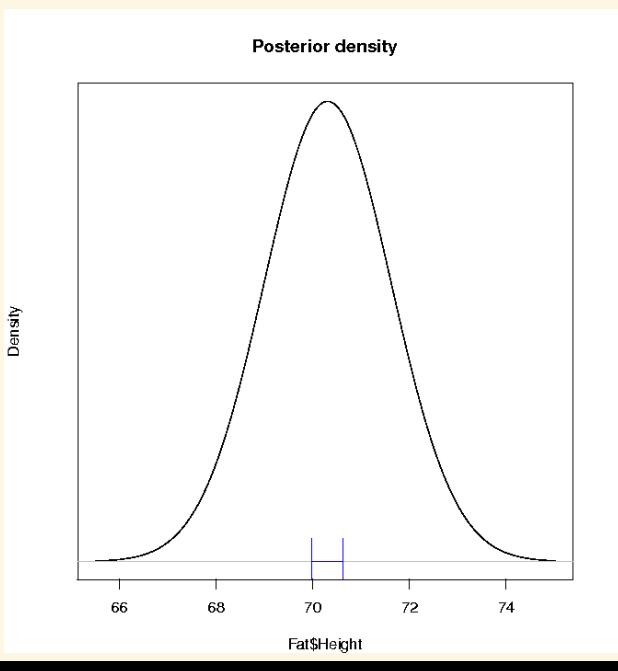

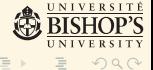

#### Une analyse Bayesienne plus complète

1. Essayons maintenant une analyse plus complète de ces mêmes données avec des priors plus réalistes et avec du contrôle de "qualité" en utilisant la fonction B1Nmean.

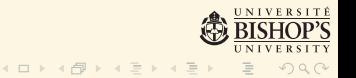

### Une analyse Bayesienne plus complète

- 1. Essayons maintenant une analyse plus complète de ces mêmes données avec des priors plus réalistes et avec du contrôle de "qualité" en utilisant la fonction B1Nmean.
- 2. La fonction B1Nmean utilise stanarm qui utilise rstan pour estimer les paramètres du modèle et construire avec eux des "données" prédites.

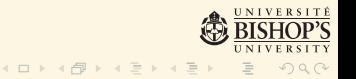
### Une analyse Bayesienne plus complète

- 1. Essayons maintenant une analyse plus complète de ces mêmes données avec des priors plus réalistes et avec du contrôle de "qualité" en utilisant la fonction B1Nmean.
- 2. La fonction B1Nmean utilise stanarm qui utilise rstan pour estimer les paramètres du modèle et construire avec eux des "données" prédites.
- 3. Ensuite nous comparons la distribution de la densit´e de *µ* de la première analyse avec celles des cent réplications.

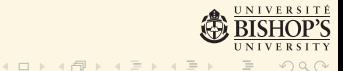

## Une analyse Bayesienne plus complète

- 1. Essayons maintenant une analyse plus complète de ces mêmes données avec des priors plus réalistes et avec du contrôle de "qualité" en utilisant la fonction B1Nmean.
- 2. La fonction B1Nmean utilise stanarm qui utilise rstan pour estimer les paramètres du modèle et construire avec eux des "données" prédites.
- 3. Ensuite nous comparons la distribution de la densit´e de *µ* de la première analyse avec celles des cent réplications.
- 4. Si la distribution originale et les distributions répliquées sont pareilles on peut avoir confiance dans l'estimation.

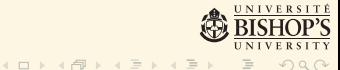

## Une analyse Bayesienne plus complète

- 1. Essayons maintenant une analyse plus complète de ces mêmes données avec des priors plus réalistes et avec du contrôle de "qualité" en utilisant la fonction B1Nmean.
- 2. La fonction B1Nmean utilise stanarm qui utilise rstan pour estimer les paramètres du modèle et construire avec eux des "données" prédites.
- 3. Ensuite nous comparons la distribution de la densit´e de *µ* de la première analyse avec celles des cent réplications.
- 4. Si la distribution originale et les distributions répliquées sont pareilles on peut avoir confiance dans l'estimation.
- 5. Si non, il doit y avoir un problème quelque part.

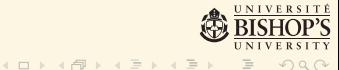

La distribution postérieure des vraies données (en noir) comparée à celles de 100 réplications par **B**<sub>1</sub>Mmean

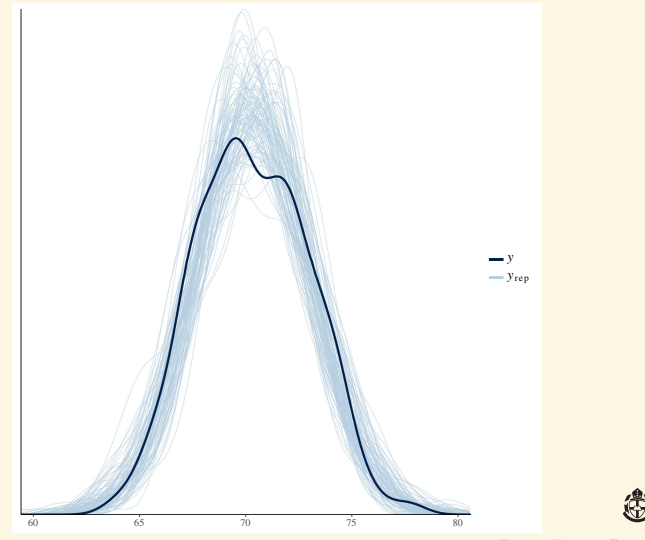

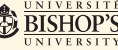

La moyenne paramétrique et ses limites de crédibilité estimées (90% et 95%) par la fonction B1Nmean

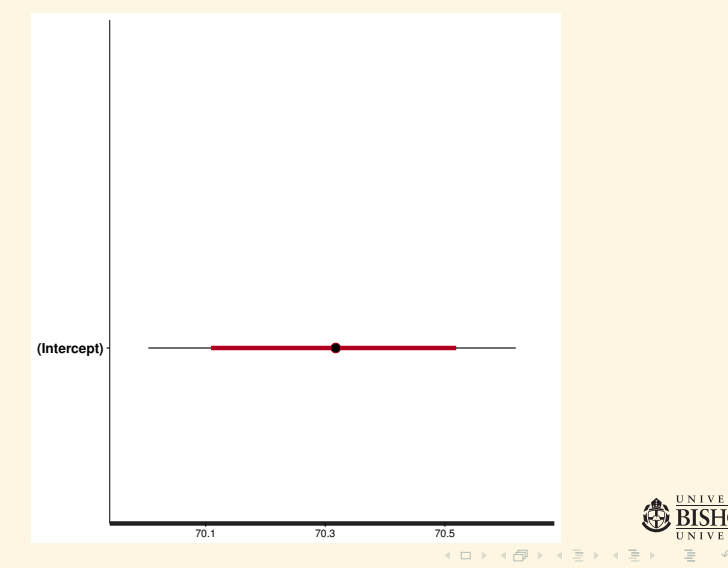

## La valeur p postérieure prédictive estimée par la fonction B1Nmean

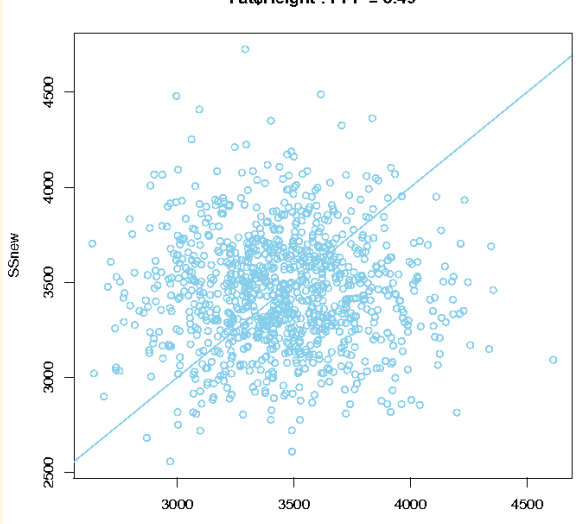

Fat\$Height: PPP = 0.49

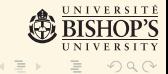

## Données et 20 réplications comparées par la fonction B1Nmean

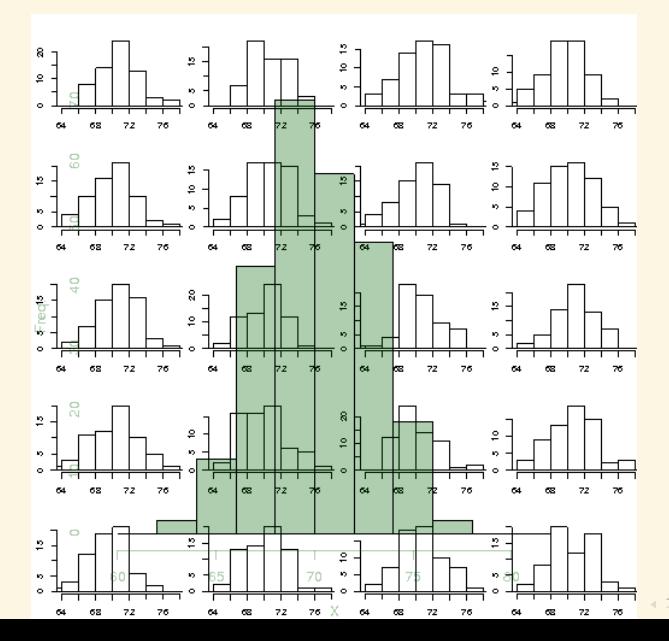

 $2Q$ 

1. Prenons une autre variable : lightspeed, qui est la vitesse de la lumière mesurée par Simon Newcomb vers la fin des années 1800.

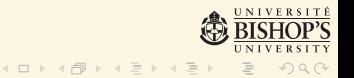

- 1. Prenons une autre variable : lightspeed, qui est la vitesse de la lumière mesurée par Simon Newcomb vers la fin des années 1800.
- 2. Le graphique de normalité de *R* montre au moins quatre points qui semblent être hors place.

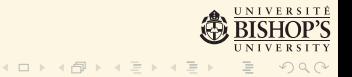

- 1. Prenons une autre variable : lightspeed, qui est la vitesse de la lumière mesurée par Simon Newcomb vers la fin des années 1800.
- 2. Le graphique de normalité de *R* montre au moins quatre points qui semblent être hors place.
- 3. B1Nmean(lightspeed) produit aussi des graphiques aberrants.

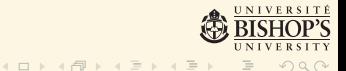

- 1. Prenons une autre variable : lightspeed, qui est la vitesse de la lumière mesurée par Simon Newcomb vers la fin des années 1800.
- 2. Le graphique de normalité de *R* montre au moins quatre points qui semblent être hors place.
- 3. B1Nmean(lightspeed) produit aussi des graphiques aberrants.
- 4. Somme toute, il est clair que la supposition de normalité n'est pas appropriée ici.

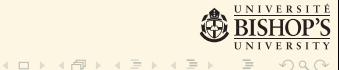

## Graphique de normalité pour les données lightspeed

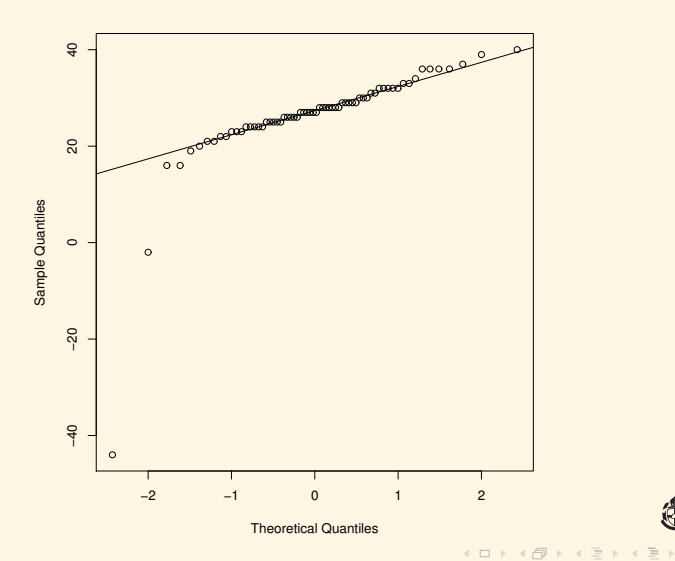

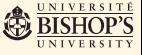

つくい

# La distribution postérieure des vraies données comparée à celles de 100 réplications par B1Nmean

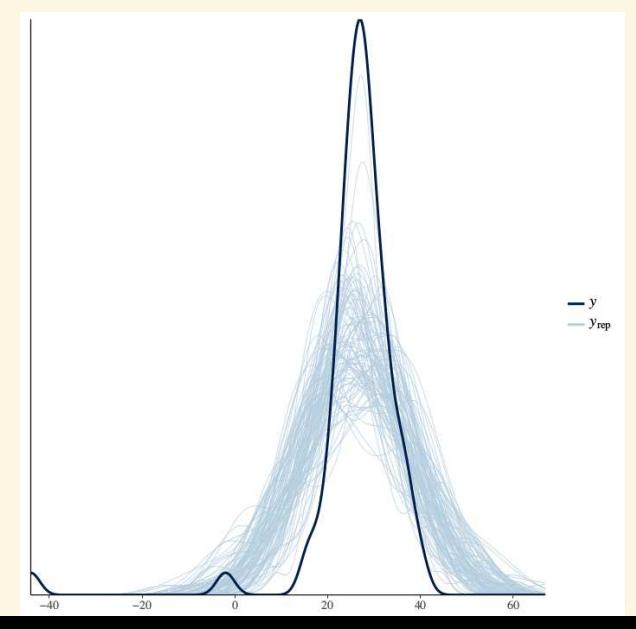

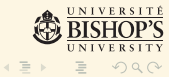

# Données et 20 réplications pour lightspeed

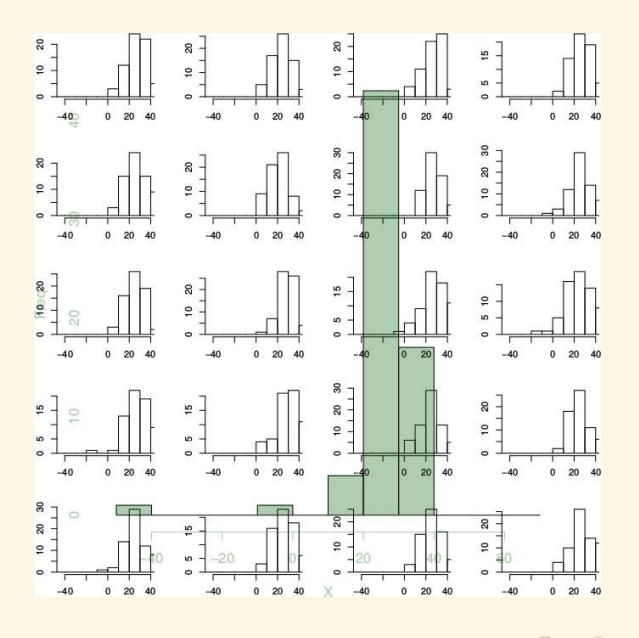

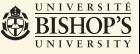

 $2990$ 

1. Nous utilisons des températures de corps de deux groupes d'étudiant(e)s dans le data.frame bodytemp.

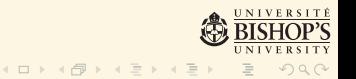

- 1. Nous utilisons des températures de corps de deux groupes d'étudiant(e)s dans le data.frame bodytemp.
- 2. L'équivalent de B1Nsir qui compare deux moyennes s'appelle évidement B2Nsir.

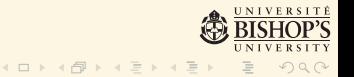

- 1. Nous utilisons des températures de corps de deux groupes d'étudiant(e)s dans le data.frame bodytemp.
- 2. L'équivalent de B1Nsir qui compare deux moyennes s'appelle évidement B2Nsir.
- 3. Nous voulons comparer les températures corporelles des deux sexes, donc nous tappons B2Nsir(temperature  $\sim$  gender, data=bodytemp)

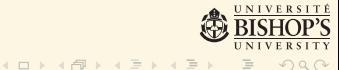

- 1. Nous utilisons des températures de corps de deux groupes d'étudiant(e)s dans le data.frame bodytemp.
- 2. L'équivalent de B1Nsir qui compare deux moyennes s'appelle évidement B2Nsir.
- 3. Nous voulons comparer les températures corporelles des deux sexes, donc nous tappons B2Nsir(temperature  $\sim$  gender, data=bodytemp)
- 4. Les résultats et graphiques suivent.

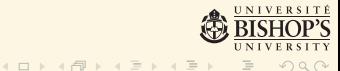

Bayesian comparison of two Normal means

Group 1 ( female ) has 65 observations Group 2 ( male ) has 65 observations You have specified the Pooled variances case sample mean 1: 98.39 ; sample sd 1: 0.862 sample mean 2: 98.11 ; sample sd 2: 0.836

```
diff. sample means: 0.289
mu1 = 98.39; mu2 = 98.1diff. mu1 - mu2: 0.289
95 % cred. int.: 0.118 0.471
```

```
pooled sigma: 0.728
with 95 % cred. int.: 0.644 0.823
```
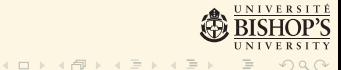

## <span id="page-91-0"></span>La comparaison de deux moyennes par B2Nsir

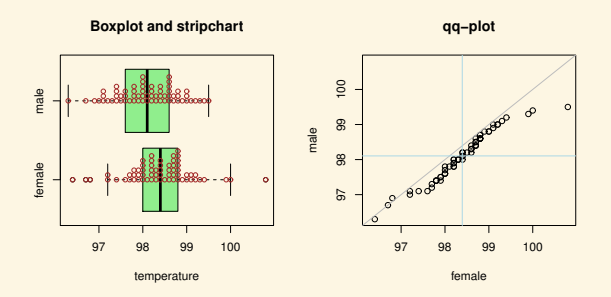

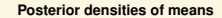

**Post. density of diff. between means**

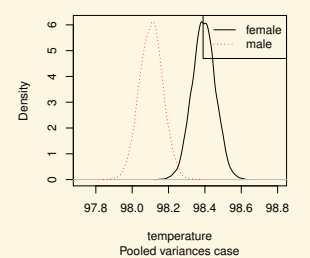

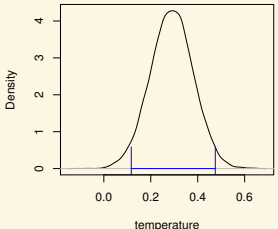

Pooled variances case

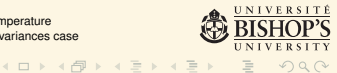

 $\equiv$ 

 $2990$ 

<span id="page-92-0"></span>1. Une composante importante de l'inférence statistique est la modélisation : trouver le modèle parfait pour une analyse en recherche prend généralement du temps.

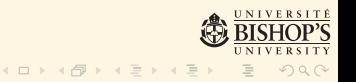

- 1. Une composante importante de l'inférence statistique est la modélisation : trouver le modèle parfait pour une analyse en recherche prend généralement du temps.
- 2. Le plus souvent on trouve plusieurs modèles qui semblent adéquats, ce qui mène à la question : lequel sera mon premier choix, lequel mon deuxième, etc.

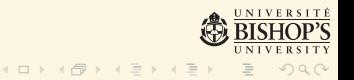

- 1. Une composante importante de l'inférence statistique est la modélisation : trouver le modèle parfait pour une analyse en recherche prend généralement du temps.
- 2. Le plus souvent on trouve plusieurs modèles qui semblent adéquats, ce qui mène à la question : lequel sera mon premier choix, lequel mon deuxième, etc.
- 3. Heureusement il existent plusieurs bonnes méthodes pour ce genre d'arrangement, mais pour choisir un modèle il faut d'abord décider : optimal pour quoi ?

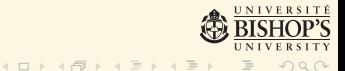

- 1. Une composante importante de l'inférence statistique est la modélisation : trouver le modèle parfait pour une analyse en recherche prend généralement du temps.
- 2. Le plus souvent on trouve plusieurs modèles qui semblent adéquats, ce qui mène à la question : lequel sera mon premier choix, lequel mon deuxième, etc.
- 3. Heureusement il existent plusieurs bonnes méthodes pour ce genre d'arrangement, mais pour choisir un modèle il faut d'abord décider : optimal pour quoi ?
- 4. Pour les critères dits d'information comme le AIC le but primordial d'un modèle est la prédiction.

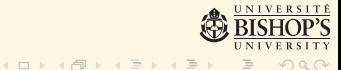

- 1. Une composante importante de l'inférence statistique est la modélisation : trouver le modèle parfait pour une analyse en recherche prend généralement du temps.
- 2. Le plus souvent on trouve plusieurs modèles qui semblent adéquats, ce qui mène à la question : lequel sera mon premier choix, lequel mon deuxième, etc.
- 3. Heureusement il existent plusieurs bonnes méthodes pour ce genre d'arrangement, mais pour choisir un modèle il faut d'abord décider : optimal pour quoi ?
- 4. Pour les critères dits d'information comme le AIC le but primordial d'un modèle est la prédiction.
- 5. En statistique Bayesienne on utilise maintenant surtout le WAIC, mais on peut aussi arranger des modèles en ordre de leurs probabilités marginales postérieures.

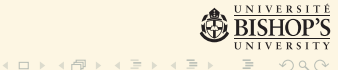

- 1. Une composante importante de l'inférence statistique est la modélisation : trouver le modèle parfait pour une analyse en recherche prend généralement du temps.
- 2. Le plus souvent on trouve plusieurs modèles qui semblent adéquats, ce qui mène à la question : lequel sera mon premier choix, lequel mon deuxième, etc.
- 3. Heureusement il existent plusieurs bonnes méthodes pour ce genre d'arrangement, mais pour choisir un modèle il faut d'abord décider : optimal pour quoi ?
- 4. Pour les critères dits d'information comme le AIC le but primordial d'un modèle est la prédiction.
- 5. En statistique Bayesienne on utilise maintenant surtout le WAIC, mais on peut aussi arranger des modèles en ordre de leurs probabilités marginales postérieures.
- 6. En voici quelques exemples.

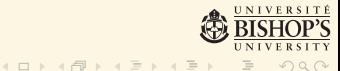

1. Une façon de comparer différents modèles est de comparer leurs probabilités marginales postérieures.

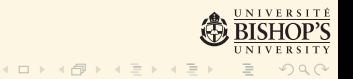

- 1. Une façon de comparer différents modèles est de comparer leurs probabilités marginales postérieures.
- 2. La fonction BregBF nous permet de comparer ces probabilités et d'obtenir les facteurs Bayes pour la comparaison des modèles.

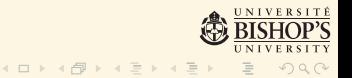

- 1. Une façon de comparer différents modèles est de comparer leurs probabilités marginales postérieures.
- 2. La fonction BregBF nous permet de comparer ces probabilités et d'obtenir les facteurs Bayes pour la comparaison des modèles.
- 3. Commençons avec un exemple très simple, l'ensemble des donn´ees PlantGrowth de *R*.

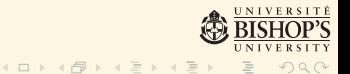

- 1. Une façon de comparer différents modèles est de comparer leurs probabilités marginales postérieures.
- 2. La fonction BregBF nous permet de comparer ces probabilités et d'obtenir les facteurs Bayes pour la comparaison des modèles.
- 3. Commençons avec un exemple très simple, l'ensemble des donn´ees PlantGrowth de *R*.
- 4. Ces données contiennent les résultats d'une expérience en physiologie des plantes exposées à trois traitements.

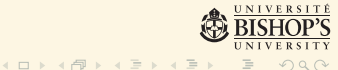

- 1. Une façon de comparer différents modèles est de comparer leurs probabilités marginales postérieures.
- 2. La fonction BregBF nous permet de comparer ces probabilités et d'obtenir les facteurs Bayes pour la comparaison des modèles.
- 3. Commençons avec un exemple très simple, l'ensemble des donn´ees PlantGrowth de *R*.
- 4. Ces données contiennent les résultats d'une expérience en physiologie des plantes exposées à trois traitements.
- 5. Voici l'analyse conventionelle en *R* suivie par une analyse Bayesienne simple en utilisant BnNsir :

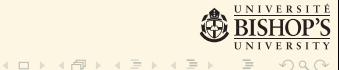

#### <span id="page-103-0"></span>Anova fréquentiste de PlantGrowth

R> summary(aov(weight ~ group, data=PlantGrowth))

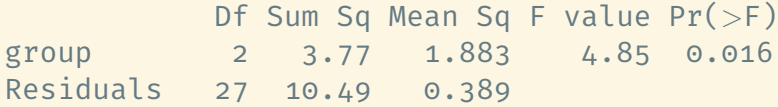

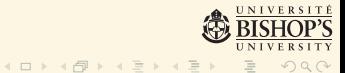

#### <span id="page-104-0"></span>Une analyse Bayesienne simple

R> BnNsir(weight ∼ group, data=PlantGrowth)

```
.
.
Parametric mean estimates:
 5.033 4.66 5.526
alpha[i]:
 0 -0.374 0.491
- - - - - - - - - - - - - - - - - - - - - - - - - - -
diff. mu[ 2 ] - mu[1]: -0.371
 95 % cred. int.: -0.778 0.033
pooled sigma: 0.737
with 95 % cred. int.: 0.575 0.986
- - - - - - - - - - - - - - - - - - - - - - - - - - -
diff. mu[ 3 ] - mu[1]: 0.492
 95 % cred. int.: 0.09 0.9
pooled sigma: 0.737
with 95 % cred. int.: 0.575 0.986
                                    - - - - - - - - - - - - - - - - - - - - - - - - - - -
```
#### <span id="page-105-0"></span>Analyse exploratoire par BnNsir

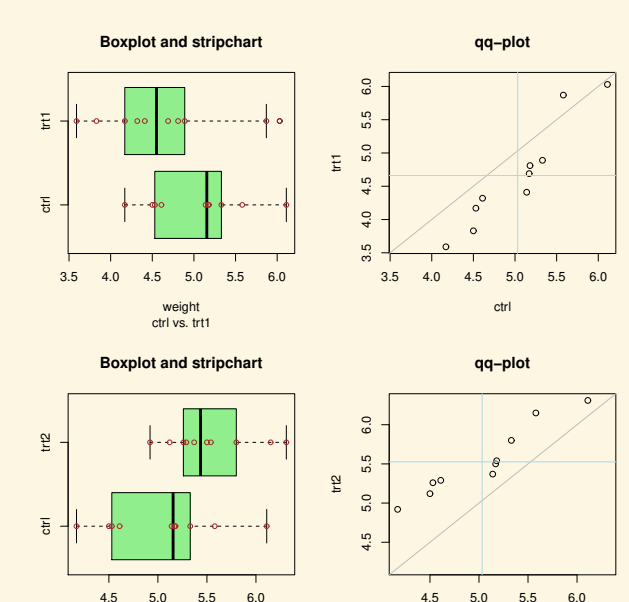

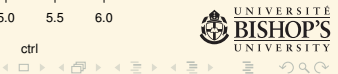

l

ct[rl](#page-106-0)

ctrl vs. trt2 weight

## <span id="page-106-0"></span>Analyse exploratoire par BnNsir (suite)

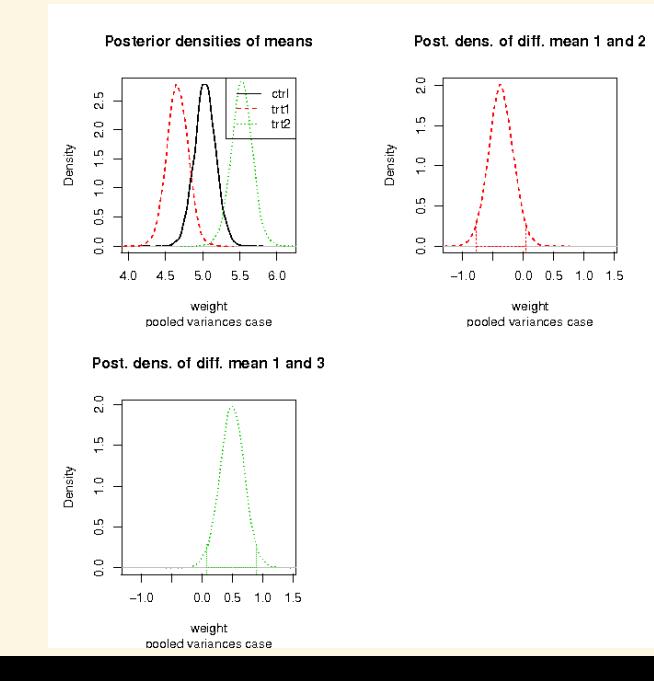

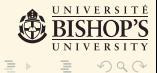

Préparation pour l'utilisation de la fonction BregBF

1. La fonction BregBF doit être fournie avec une liste contenant les formules des modèles que l'on veut comparer.

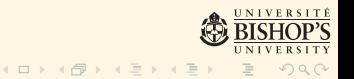
Préparation pour l'utilisation de la fonction BregBF

- 1. La fonction BregBF doit être fournie avec une liste contenant les formules des modèles que l'on veut comparer.
- 2. Notez bien que la variable de réponse doit être la même !

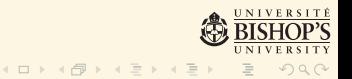

# Préparation pour l'utilisation de la fonction BregBF

- 1. La fonction BregBF doit être fournie avec une liste contenant les formules des modèles que l'on veut comparer.
- 2. Notez bien que la variable de réponse doit être la même !
- 3. Voici comment préparer cette liste :

 $>$  frmlst  $<-$  list( model0=formula(weight  $\tilde{a}$  1), model1=formula(weight ˜ group) )

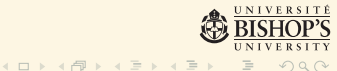

Maintenant on invoque BregBF :

### R> BregBF(frmlst, PlantGrowth)

Model formulae: weight  $z$  1 weight ˜ group

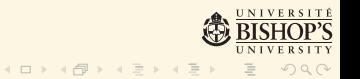

## La suite des résultats :

```
Bayes factors:
          weight ~ 1 weight ~ group
weight 1 1.0 0.0615
weight group 16.3 1.0000
```
Marginal posterior probabilities of each of the models: model pmp 1 weight ˜ 1 0.058 2 weight ˜ group 0.942

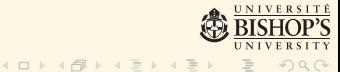

1. Les données viennent du livre de Christensen et al. : Bayesian Ideas in Data Analysis

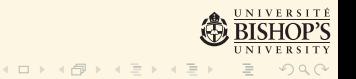

- 1. Les données viennent du livre de Christensen et al. : *Bayesian Ideas in Data Analysis*
- 2. Le volume expiratoire forcé (FEV) était mesuré chez 654 enfants et adolescents et comme prédicteurs on avait l'âge, la hauteur, le sexe et un indicateur si la personne fumait  $(1)$  ou pas  $(0)$ .

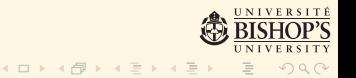

- 1. Les données viennent du livre de Christensen et al. : *Bayesian Ideas in Data Analysis*
- 2. Le volume expiratoire forcé (FEV) était mesuré chez 654 enfants et adolescents et comme prédicteurs on avait l'âge, la hauteur, le sexe et un indicateur si la personne fumait  $(1)$  ou pas  $(0)$ .
- 3. On commence à enregistrer la liste des formules comme on l'avait fait auparavant.

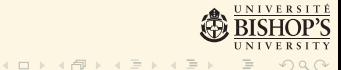

- 1. Les données viennent du livre de Christensen et al. : *Bayesian Ideas in Data Analysis*
- 2. Le volume expiratoire forcé (FEV) était mesuré chez 654 enfants et adolescents et comme prédicteurs on avait l'âge, la hauteur, le sexe et un indicateur si la personne fumait  $(1)$  ou pas  $(0)$ .
- 3. On commence à enregistrer la liste des formules comme on l'avait fait auparavant.
- 4. Ensuite on lance la fonction BregBF :

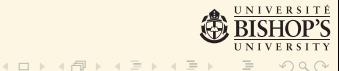

## La suite des résultats :

```
R > BregBF(frmlstFEV, fev)
˜˜˜˜˜˜˜˜˜˜˜˜˜˜˜˜˜˜˜˜˜˜˜˜˜˜˜˜˜˜˜˜˜˜˜˜˜˜˜˜˜˜˜˜˜˜˜˜˜˜˜˜˜˜˜˜˜˜˜˜˜˜˜˜
Bayesian regression linear model comparison with Bayes factors
Model formulae:
FEV ˜ Age
FEV ˜ Smoke
FEV ˜ Age + Smoke
```
FEV ˜ Age \* Smoke

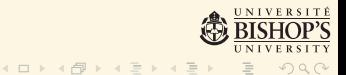

#### Table – Bayes factors for the four FEV models.

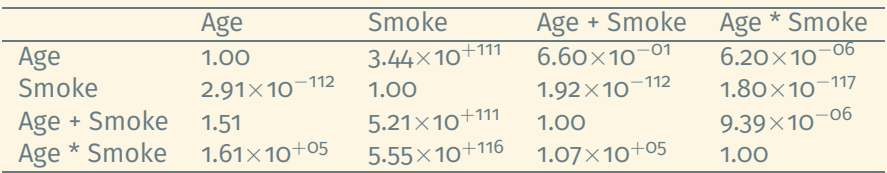

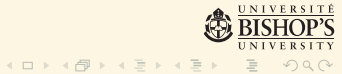

## Probabilités marginales postérieures des modèles

#### Marginal posterior probabilities of each of the models:

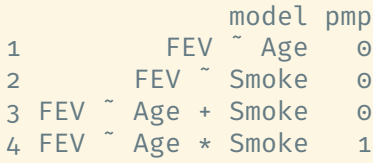

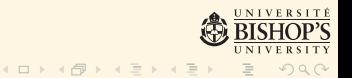

## Probabilités marginales postérieures des modèles

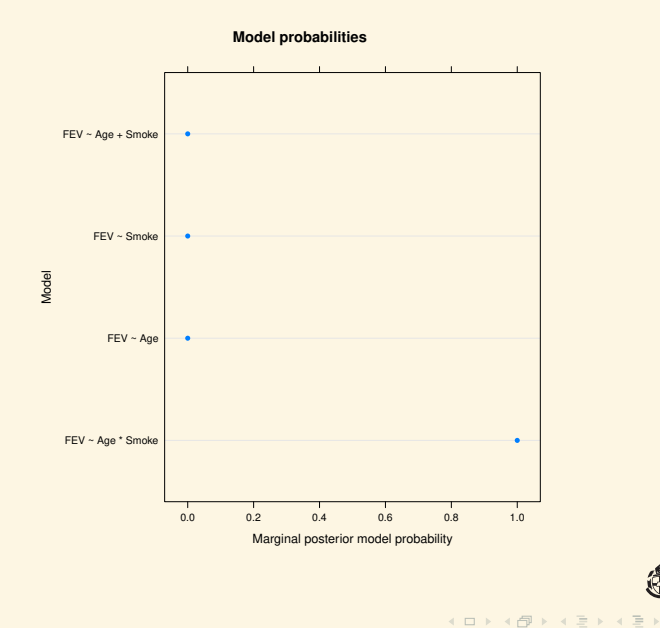

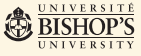

つくい

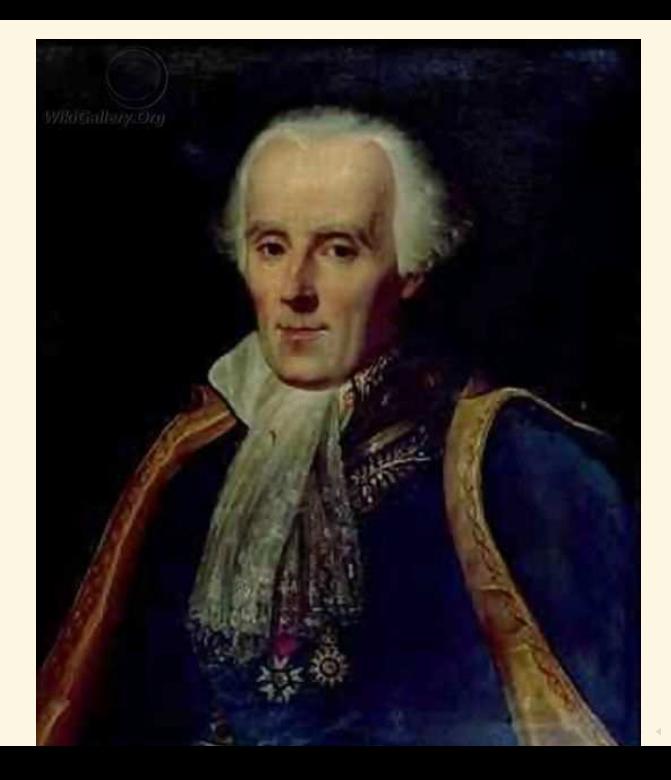

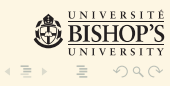